## **Exam:FYBCom (Financial Market)(CBCGSS) (R-2016-17) Semester II Subject:Computer Skills-I Exam Date:12-04-2019 Q.P.Code:0007009**

**Note: 1) All questions are compulsory. 2) Figures to the right indicate full marks. 3) Make use of diagrams wherever necessary.**

## **1 A. Fill in the blanks (any 8) [8 marks]**

- **i) RAM stands for \_\_\_\_\_\_\_\_\_\_\_\_\_. Ans.Random Access Memory**
- **ii) Third generation computers used \_\_\_\_\_\_\_\_ as an electronic component. Ans.IC**
- **iii) \_\_\_\_\_ is a combination of keys for copy command. Ans. Ctrl+c**
- **iv) OMR stands for \_\_\_\_\_\_\_\_\_\_\_\_\_\_\_. Ans. Optical Mark Reader.**
- **v) \_\_\_\_\_\_\_\_ system allows two or more users to run programs at the same time. Ans. Multiuser**
- **vi) \_\_\_\_\_\_\_\_ are programs that secretly records what you do on your computer. Ans. Spyware.**
- **vii)\_\_\_\_\_\_\_\_ is a computer on Internet that contains one or more websites. Ans. Web server**
- **viii) ISDN stands for \_\_\_\_\_\_\_\_\_\_\_\_\_\_\_\_ Ans.Integrated services digital network**
- **ix) \_\_\_\_\_\_\_\_ contains all the commands you will need to perform common tasks in MS Word.** 
	- **Ans.Ribbon**
- **x) All formulas in Excel begins with \_\_\_\_\_\_\_ sign. Ans.Equal**
- **1 B. State whether True or False (any 7) [7 marks]**
	- **i) FTP stands for File Transfer Protocol. Ans.true**
	- **ii) First row of keyboard labeled from F1 to F12 are Numeric keys. Ans.False**
	- **iii) IP address consist of four numbers , separated by single dot (.). Ans.true**
	- **iv) CD stands for Common Disk. Ans.false**

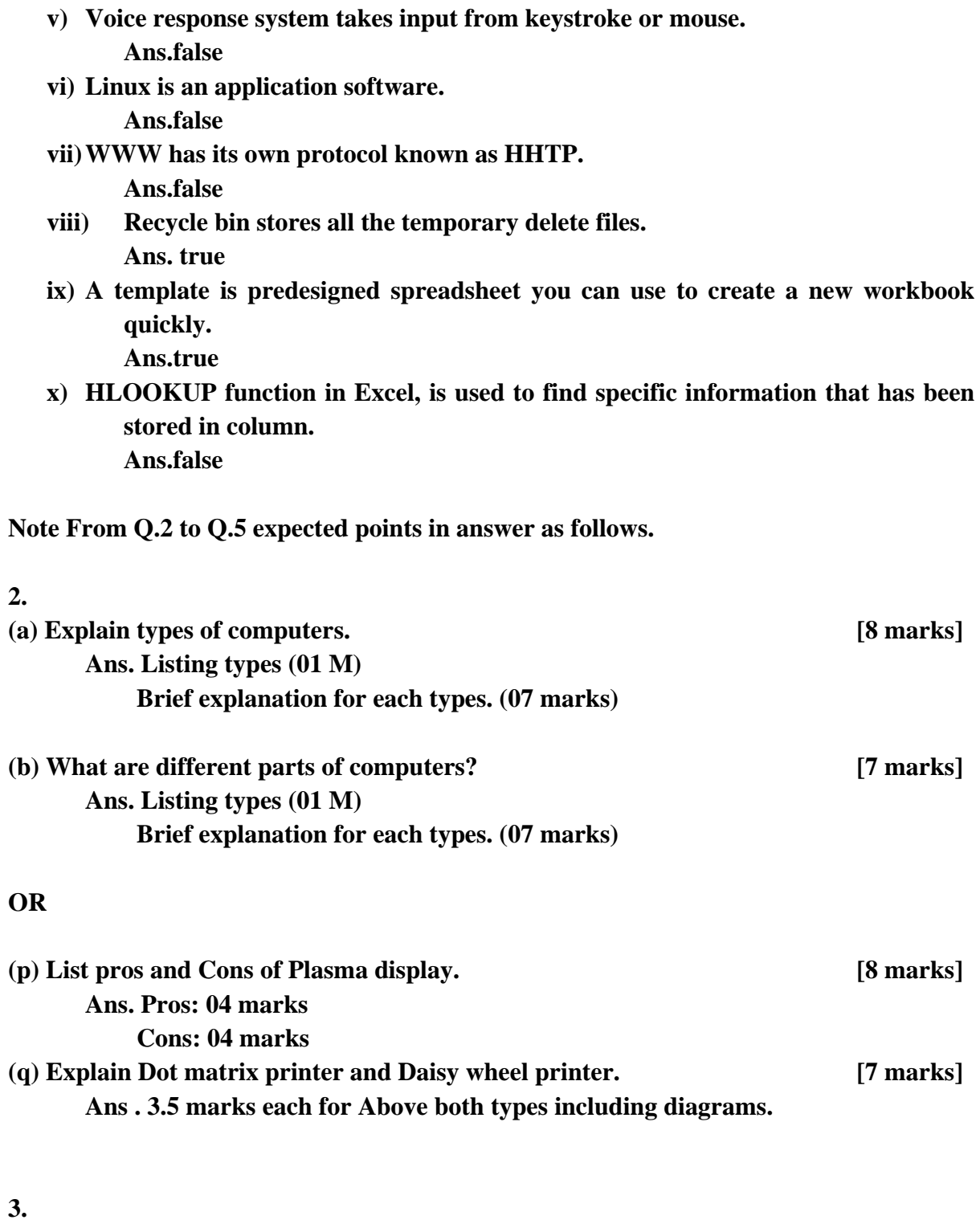

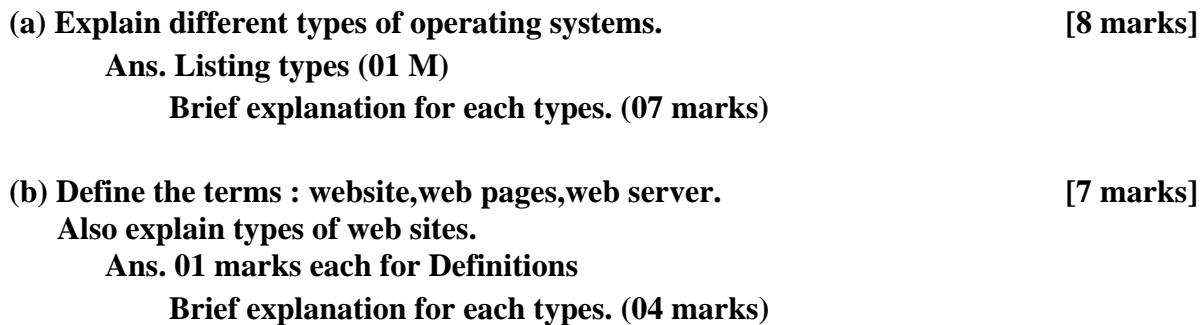

## **OR**

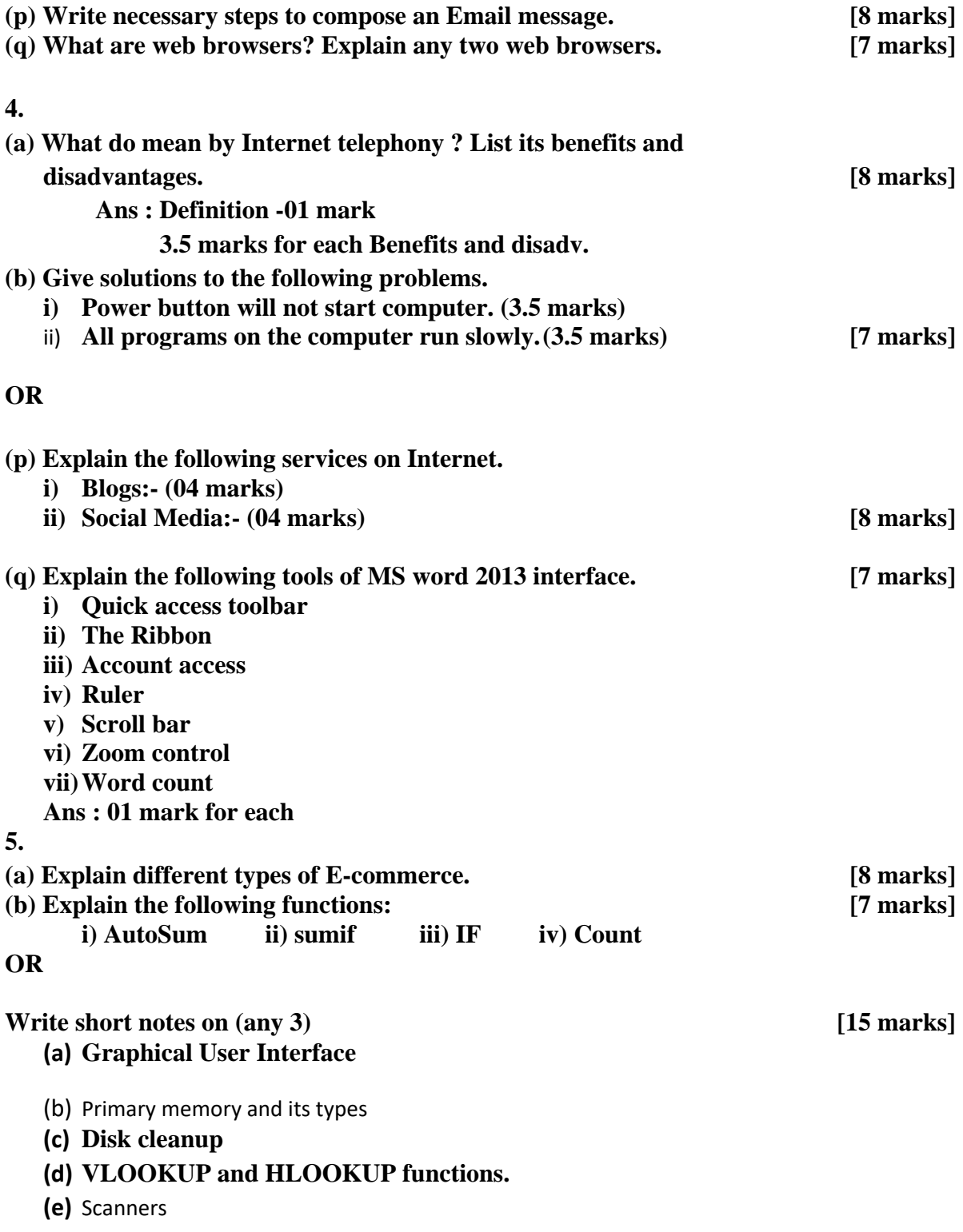